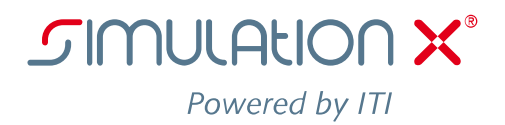

## **Fact Sheet**

## *COM Interface*

A standard protocol for MS Windows called Component Object Model (COM) is available, which allows different applications – independent of a certain programming language – to intercommunicate with each other.

The SimulationX COM interface enables you to automate often recurring work processes, both within SimulationX itself as well as in co-operation with other software products, especially Microsoft Office world.

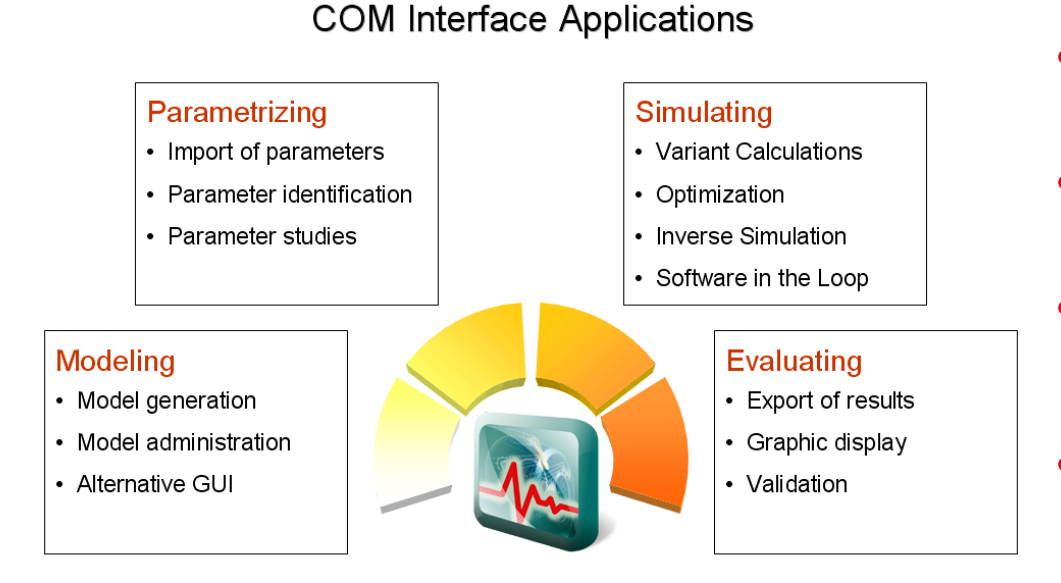

The script languages VBScript and JScript are available for the programming of the scripts within MS Windows. VBA (Visual Basic Application) and MS Visual Basic - integrated macro languages in the MS Office products provide a more comfortable access. Certainly you can use any other programming language which supports the access to COM.

**SimulationX** provides a number of objects, which enable the access to models (documents), elements as well as their parameters and result variables.

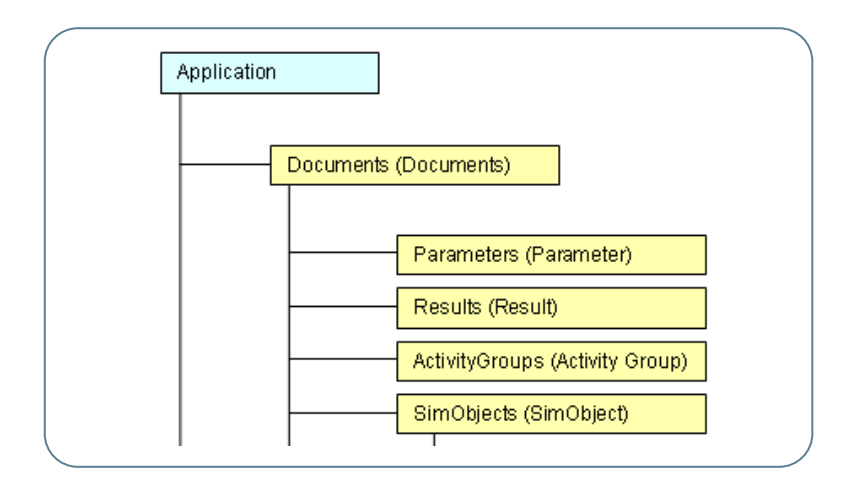

- *Manage simulation models*
- *Access to all parameters of a model*
- *Table-supported parameter studies*
- *Controlling simulation runs*
- *Editing result quantities automatically*
- *Parameter modification by interactive control elements*
- *Distributed simulations in networks by means of DCOM*

The following part of a VBA macro shows how the values of all recorded result variables of a SimulationX model can be imported into an MS-Excel Table.

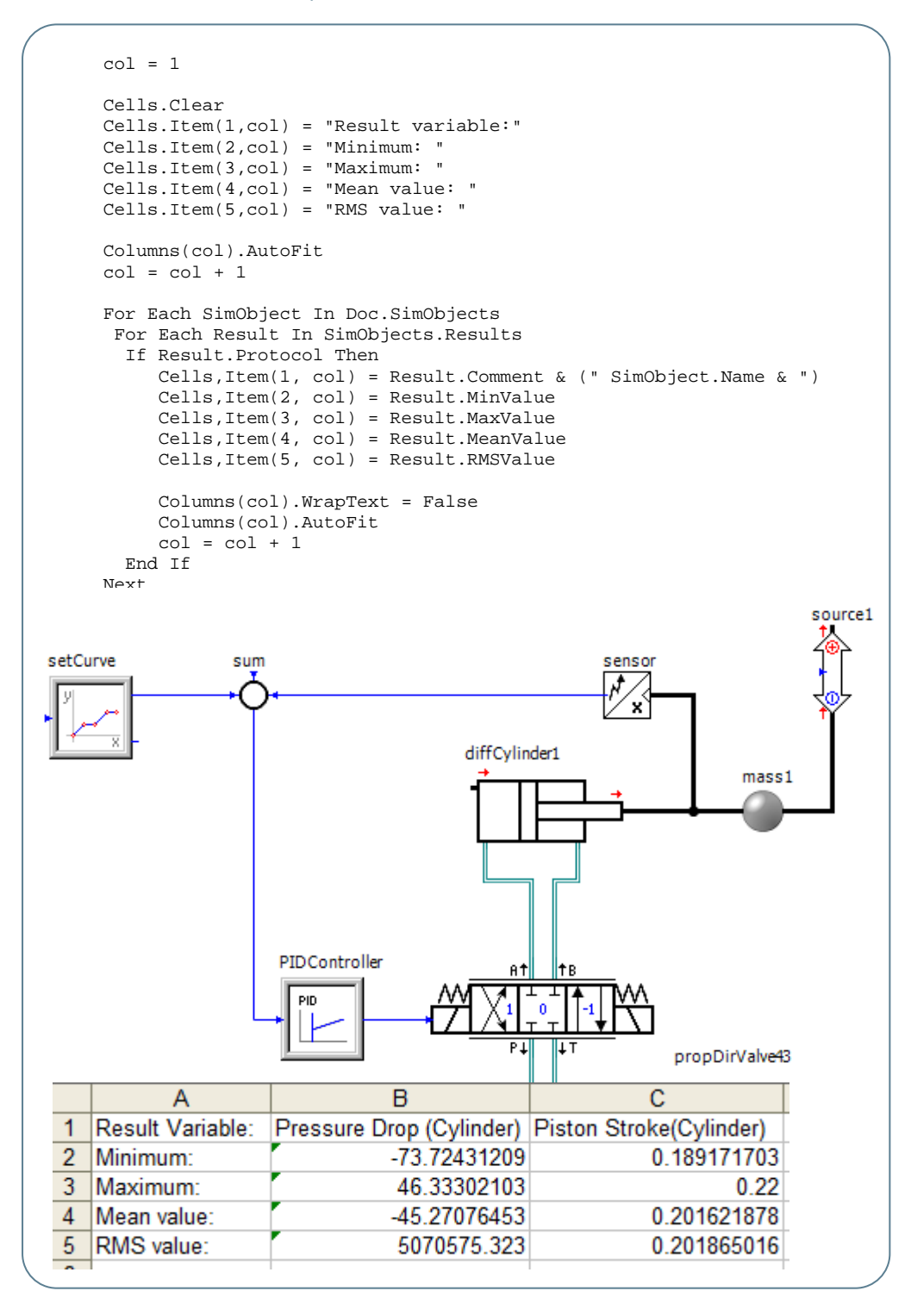

Moreover, you can take advantages of the possibilities of DCOM (Distributed COM). For example, complex parameter studies in SimulationX can be distributed among several computers within the network.

**ITI Headquarters** Schweriner Straße 1 ⋅ 01067 Dresden ⋅ Germany ⋅ T +49 (0)351.260 50 ⋅ 0 ⋅ F +49 (0)351.260 50 - 155 ⋅ sales@simulationx.com<br>**SimulationX** For your local representative please visit www.simulationx.com/g **SimulationX** For your local representative please visit www.simulationx.com/global